## SAP ABAP table /OSP/T\_CORR\_EXT { Correlation Table - External object records }

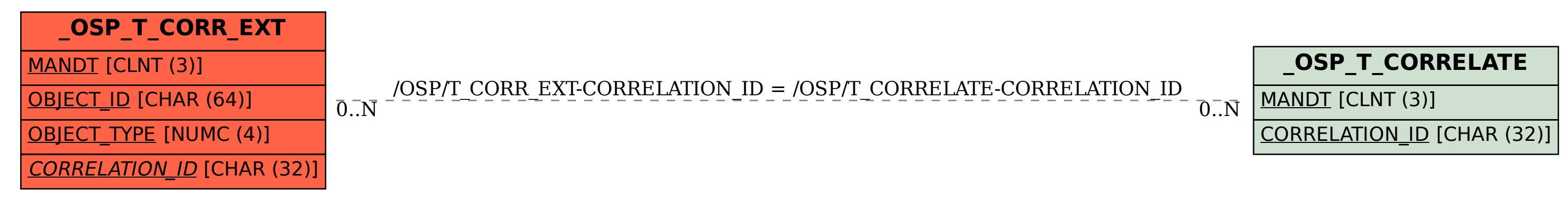